<span id="page-0-0"></span>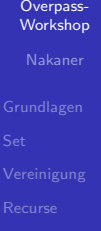

Overpass-Workshop

Nakaner

Salzburg 3. Juli 2016

# **Gliederung**

Overpass-[Workshop](#page-0-0)

Nakaner

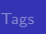

## 1 [Grundlagen](#page-2-0)

2 [Set](#page-4-0)

3 [Vereinigung](#page-6-0)

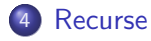

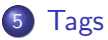

# <span id="page-2-0"></span>Tags abfragen (Grundlagen)

### Overpass-[Workshop](#page-0-0)

[Grundlagen](#page-2-0)

```
_1 [out: json] [timeout: 25];
2 node [amenity=post_box]({{{bbox}}}});
3 out;
```
- Befehle enden mit einem Semikolon
- Tag-Abfragen in eckigen Klammern
- andere Abfragen (Benutzer, Zeitstempel, räumlich) in runden Klammern
- $\bullet$  (50.6,7.0,50.8,7.3) Abfrage für dieses Rechteck
- {{bbox}} ist ein Overpass-Turbo-Makro
- als Nodes gemappte Briefkästen in abgefragtem Gebiet

# Tags abfragen (Grundlagen)

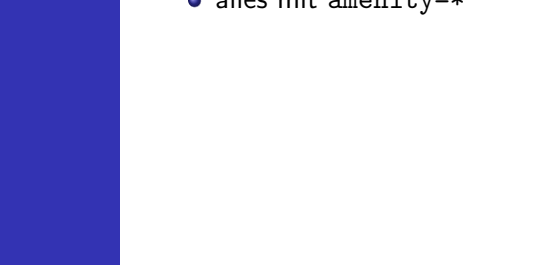

alles mit amenity=\*

### <span id="page-4-0"></span>Overpass-[Workshop](#page-0-0)

### [Set](#page-4-0)

- Alles wird in einem Set gespeichert
- Default: .
- **•** Sets beginnen mit einem Punkt

```
1 [out: json] [timeout: 25];
2 node [ amenity = post_box ]
3 \qquad (\{\{\text{bbox}\}\}) \rightarrow \text{. briefkaesten};4 . briefkaesten out;
```
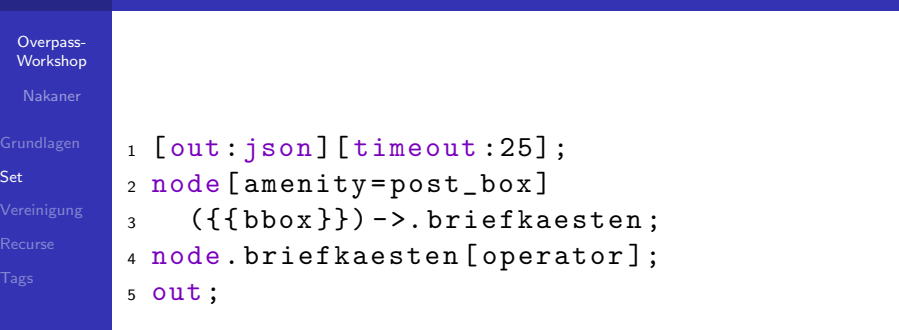

- Ergebnis von amenity=post\_box in briefkaesten schreiben
- Briefkästen mit Operator in Set \_ schreiben
- $\bullet$  Set  $\_$  ausgeben

# <span id="page-6-0"></span>Vereinigung (Union)

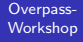

```
Vereinigung
```

```
_1 [out: json] [timeout: 25];
2 (
3 node [amenity]({\{\{\text{bbox}\}}\});
4 node[shop]({\{bbsbot}\});
5 ) ; // Semikolon nicht vergessen
6 node [ opening_hours ];
7 out;
```
- Vereinigung aus Nodes mit amenity=\* und Nodes mit shop= $*$  und in Set  $\_$  schreiben
- Set mach opening hours=\* filtern und in Set schreiben

## <span id="page-7-0"></span>**Recurse** Von oben nach unten

Overpass-[Workshop](#page-0-0)

[Recurse](#page-7-0)

# $_1$  [out: json] [timeout: 25];  $2$  way [highway]  $({\{\{\text{bbox}\}\})$ ; <sup>3</sup> out;  $4 >$ :

<sup>5</sup> out;

- $\bullet$  > heißt Recurse down
	- Alle Nodes aus der Eingabe, plus
	- alle Nodes und Ways, die Mitglied einer Relation der Eingabe sind, plus
	- alle Nodes von Ways, die zu einem Way aus dem Ergebnis gehören
- $\bullet$  >> heißt Recurse down relations Relation, die Relationsmitglieder sind
- $\bullet$  < und  $<<$  existieren auch

## <span id="page-8-0"></span>Tags, Tags und Tags Existenz, Gleichheit und Ungleichheit

### Overpass-[Workshop](#page-0-0)

```
Tags
```

```
sehr ähnlich zu MapCSS
Keine gültige Abfrage!
```

```
1 node [shop] // shop=*
2 node [shop=bakery] // shop=bakery
3 node [shop] [wheelchair] // shop=* +
    \leftrightarrow wheelchair=*
4 way[ highway ][ surface != cobblestone ] //
```

```
\rightarrow highway =* + surface ! = cobblestone
```
## <span id="page-9-0"></span>Tags, Tags und Tags Reguläre Ausdrücke

### Overpass-[Workshop](#page-0-0)

[Tags](#page-8-0)

Reguläre Ausdrücke sind notwendig für  $\dots$ Keine gültige Abfrage!

<sup>1</sup> node [ shop∼"^\$"] // shop ="" ( leerer Wert ) 2 node [shop !∼"^Baeckerei"] // shop=\*, Wert ,→ beginnt mit " Baeckerei "

<sup>3</sup> node [ shop∼"."] // gleichbedeutend mit node  $\leftrightarrow$  [shop]

<sup>4</sup> node [ shop !∼"."] // Nodes ohne shop -Tag <sup>5</sup> node [∼"^ name :.\* \$"∼" stadt\$ "]; // Schluessel  $\leftrightarrow$  beginnt mit "name" (name, name:de,  $\leftrightarrow$  name:en), Wert endet mit "stadt"